### **Redes de Banda Ancha (***Broadband Networks***)**

*Área de Ingeniería Telemática* http://www.tlm.unavarra.es

*Ingeniero de Telecomunicación, 5º curso*

# **¿ Banda ancha ?**

- Ministerio de Industria, Turismo y Comercio: *"Se consideran accesos a Internet de banda ancha aquéllos cuyas conexiones permiten velocidades superiores a los 128Kbit/s."*
- UIT, I.113: "…capacidad de transmisión más rápida que la velocidad primaria de la red digital de servicios integrados (RDSI) a 1,5 ó 2,0 megabits por segundo (Mbits)".
- *Telecommunications Act 1996*: "…advanced services significantly higher than those that can be sent through ordinary high-quality voice circuits" (o sea, 56Kbps)

### **Contenido**

### **Antes**

#### **1997**

- Redes de área local:
	- Ethernet (10/100), Token ring, Token bus, FDDI, ATM LAN…
- Acceso a Internet residencial:
	- RTC, RDSI
- Acceso a Internet empresarial:
	- RDSI, Frame relay, E1
- WAN:
	- E1, E3, SDH (STM-1), ATM

### **Ahora**

#### **2006**

- Redes de área local:
	- Ethernet (Gigabit), Wi-Fi
- Acceso a Internet residencial:
	- ADSL, Cable, UMTS
- Acceso a Internet empresarial:
	- ADSL, ATM
- WAN:
	- GigEthernet, 10G Ethernet, SDH (STM-256), ATM

### Después

#### 2015  $\bullet$  ?

## **Temas en este curso**

- Tecnologías de redes de área local
	- Ethernet, Wi-Fi…
- Tecnologías de redes de acceso y de red metropolitana
	- xDSL, Cable, PLC, RDSI, LMDS, WiMax…
- Tecnologías WAN
	- SDH, ATM, MPLS, GMPLS…
- Diseño de redes

### **Ejemplo de lo que veremos**

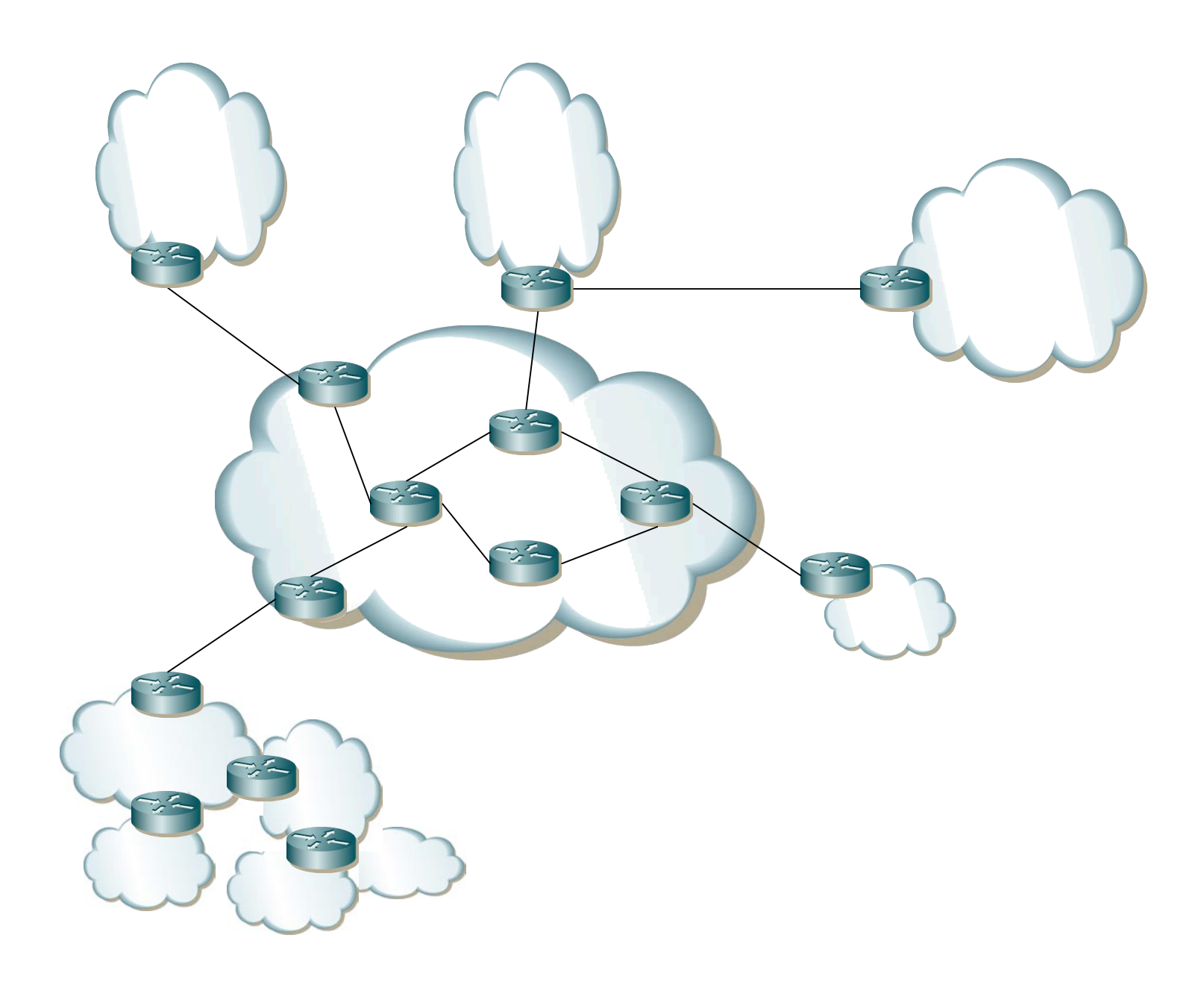

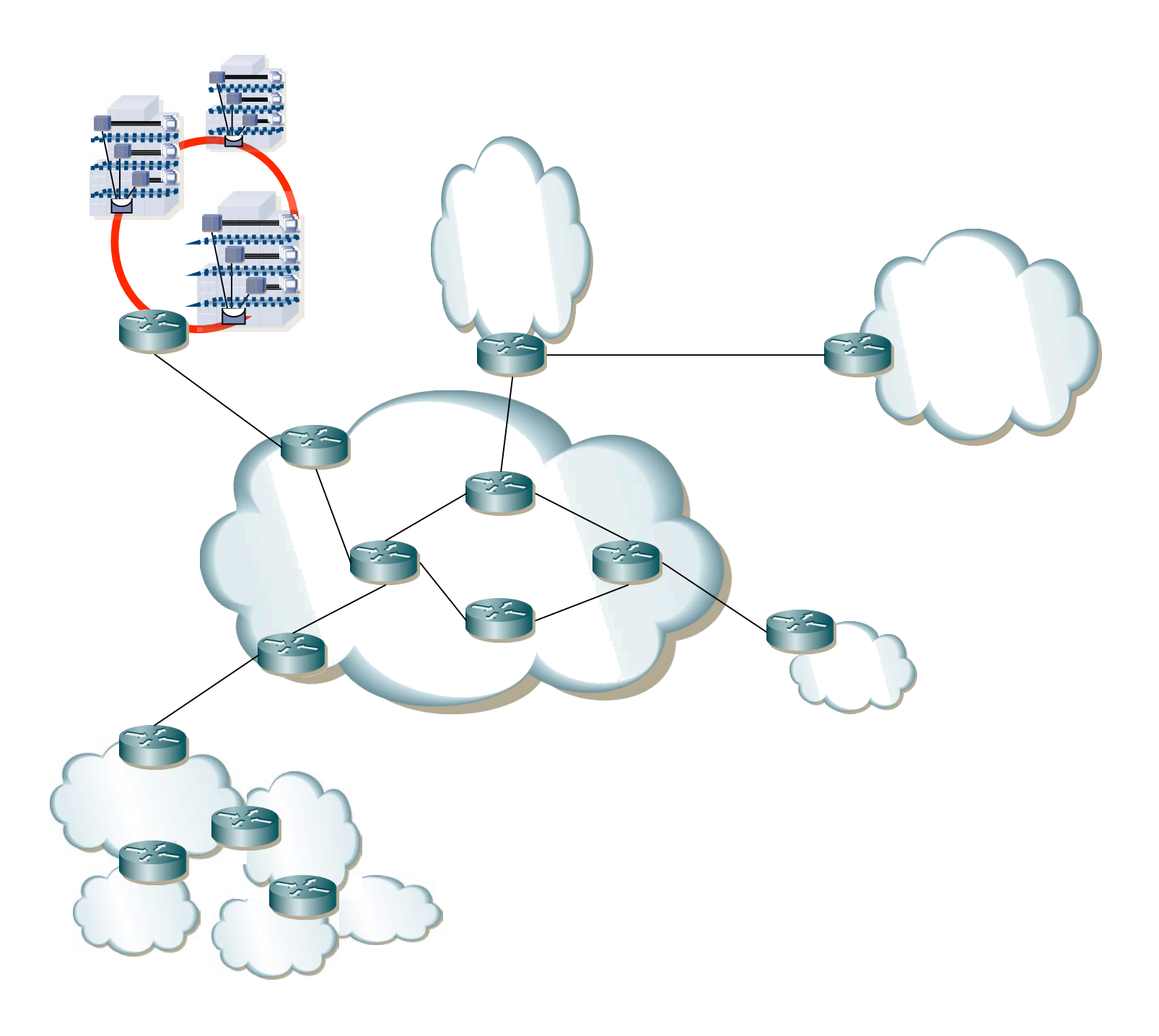

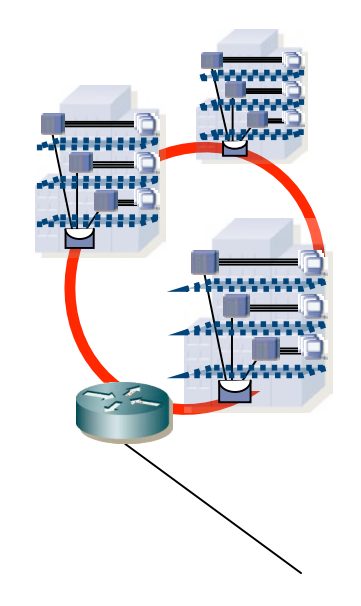

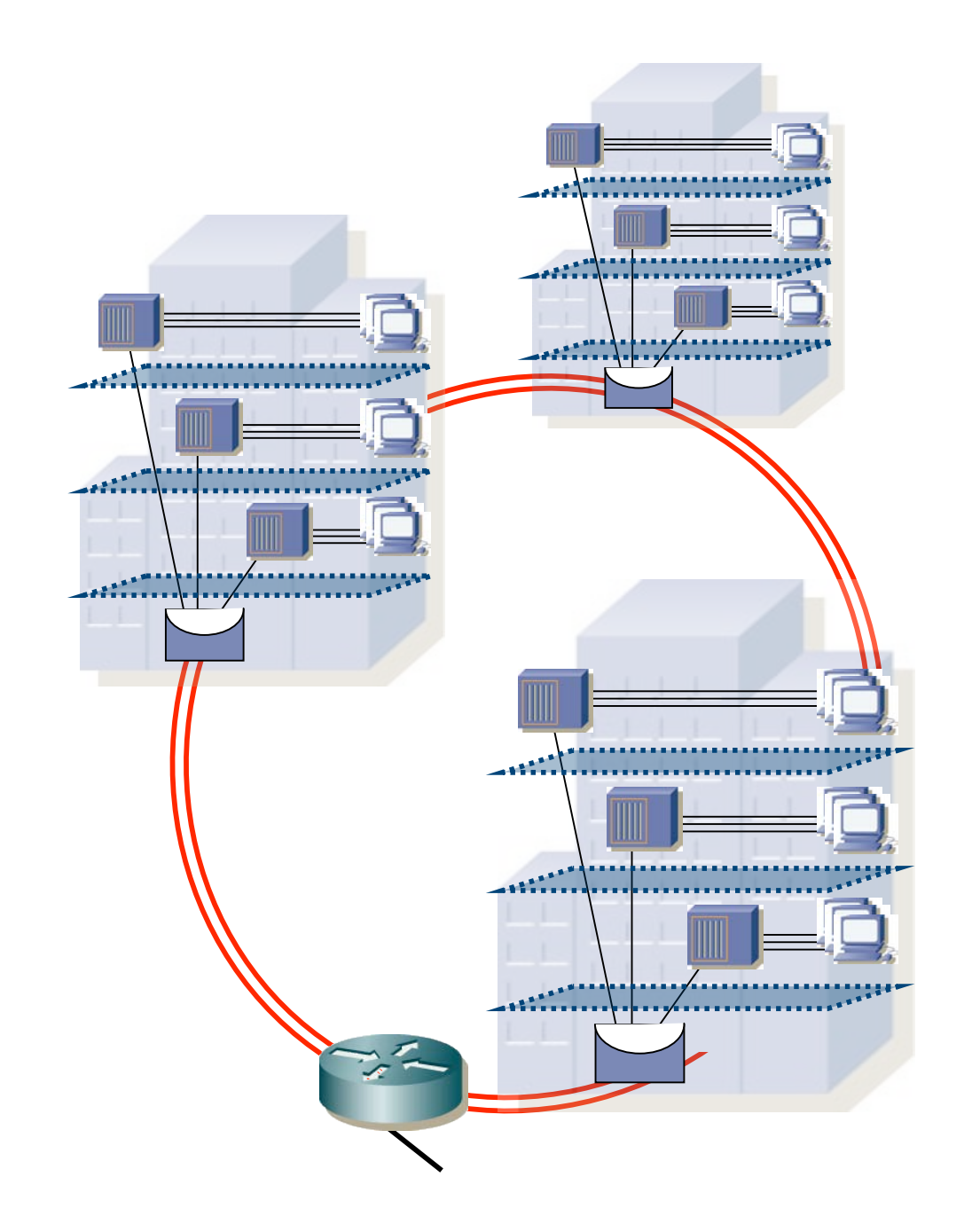

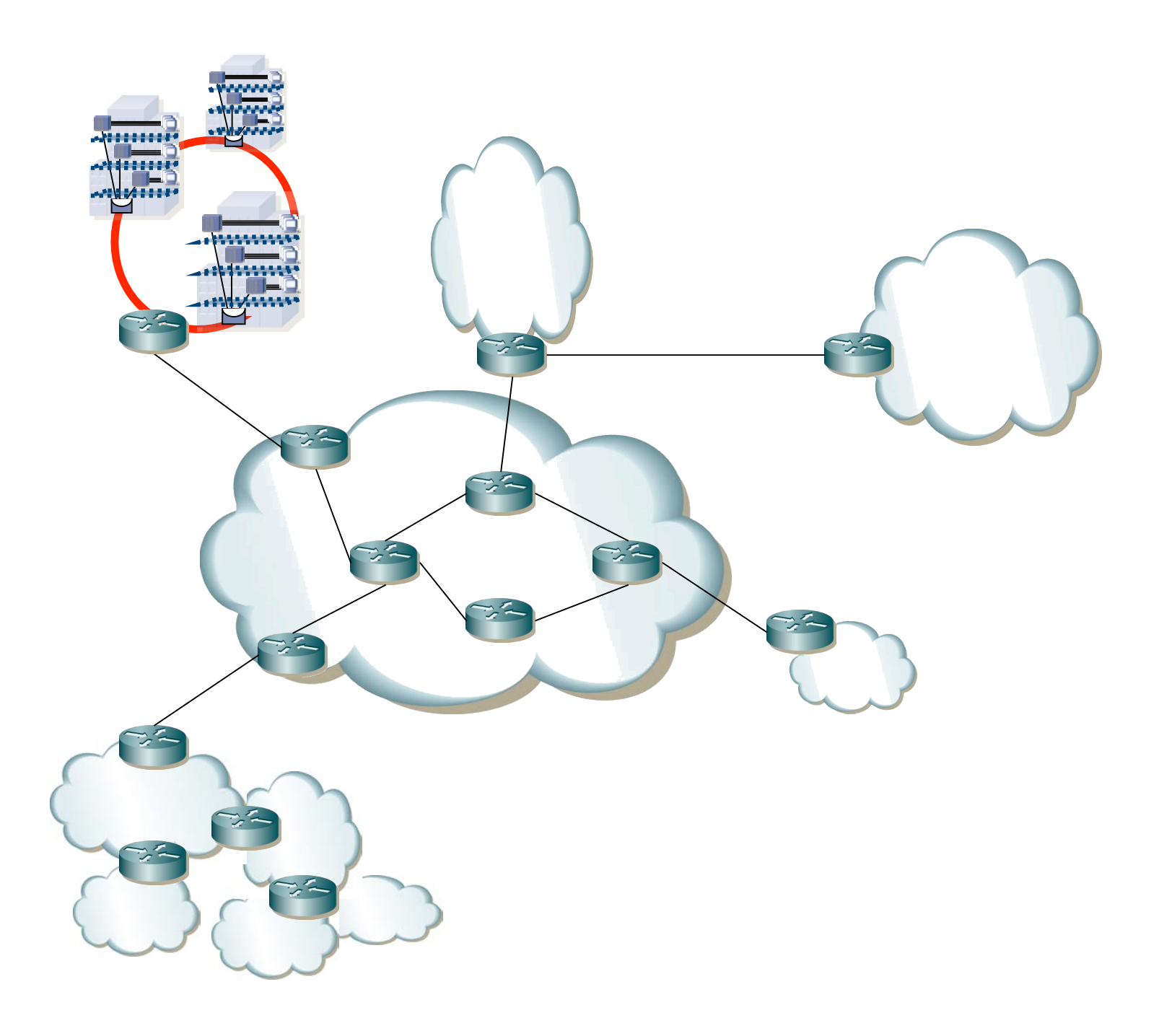

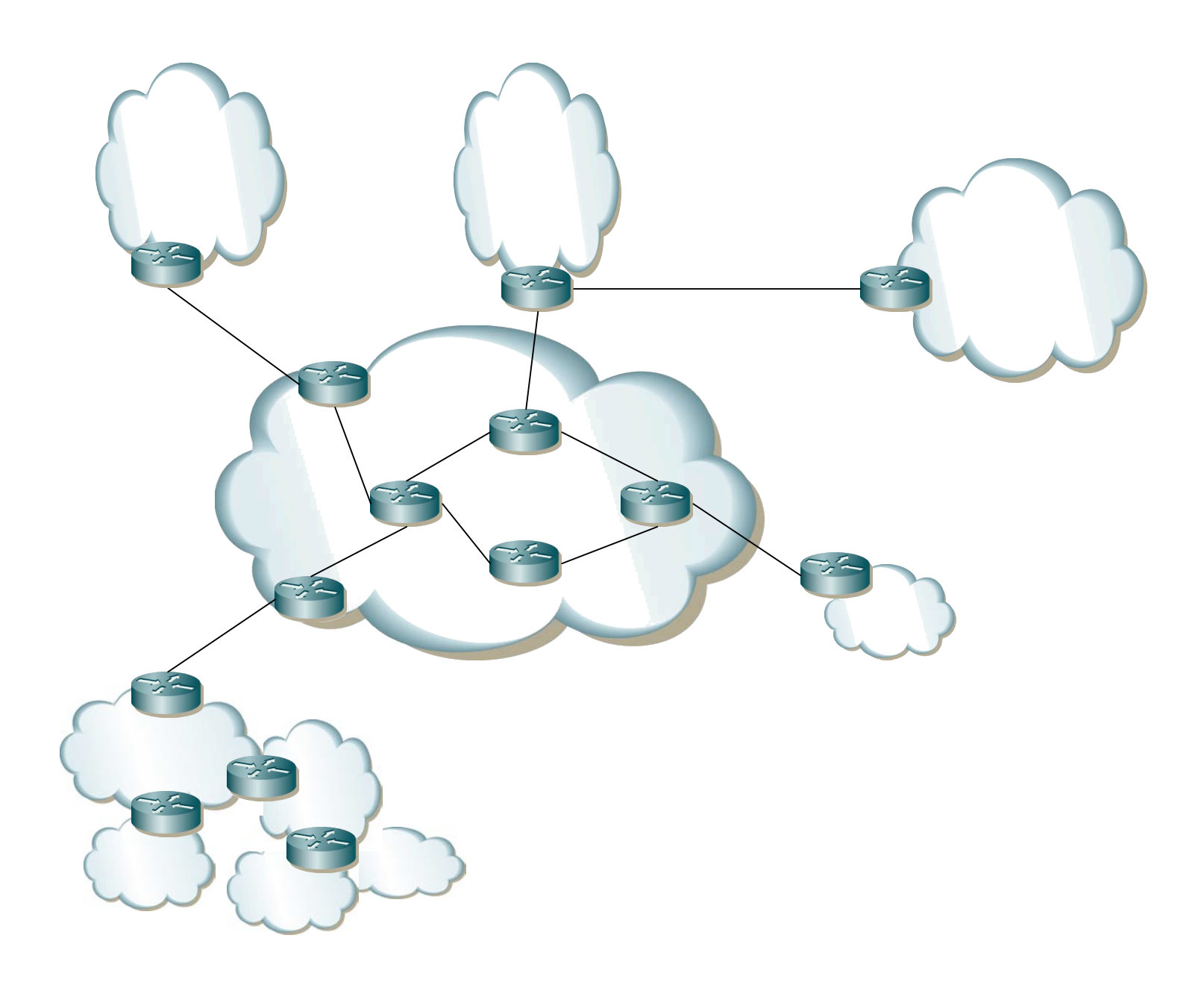

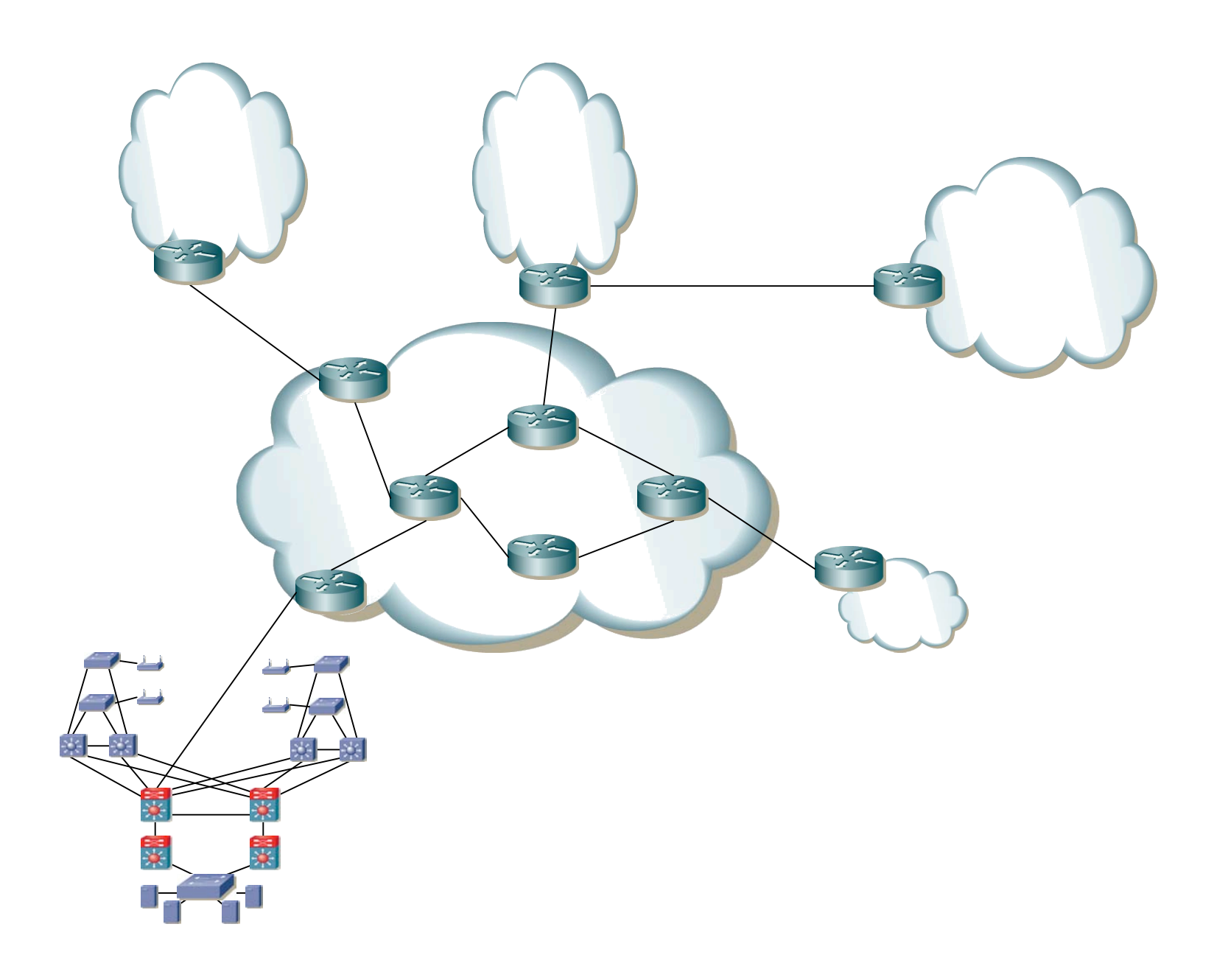

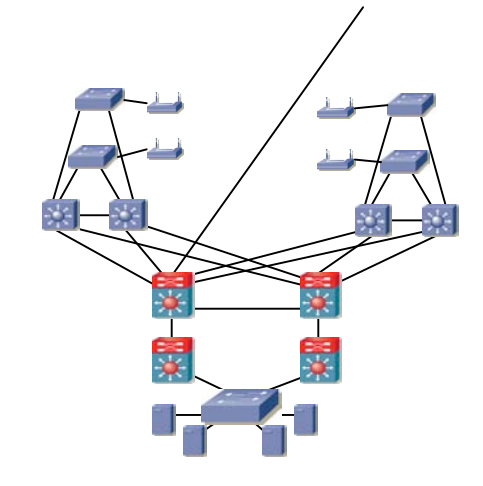

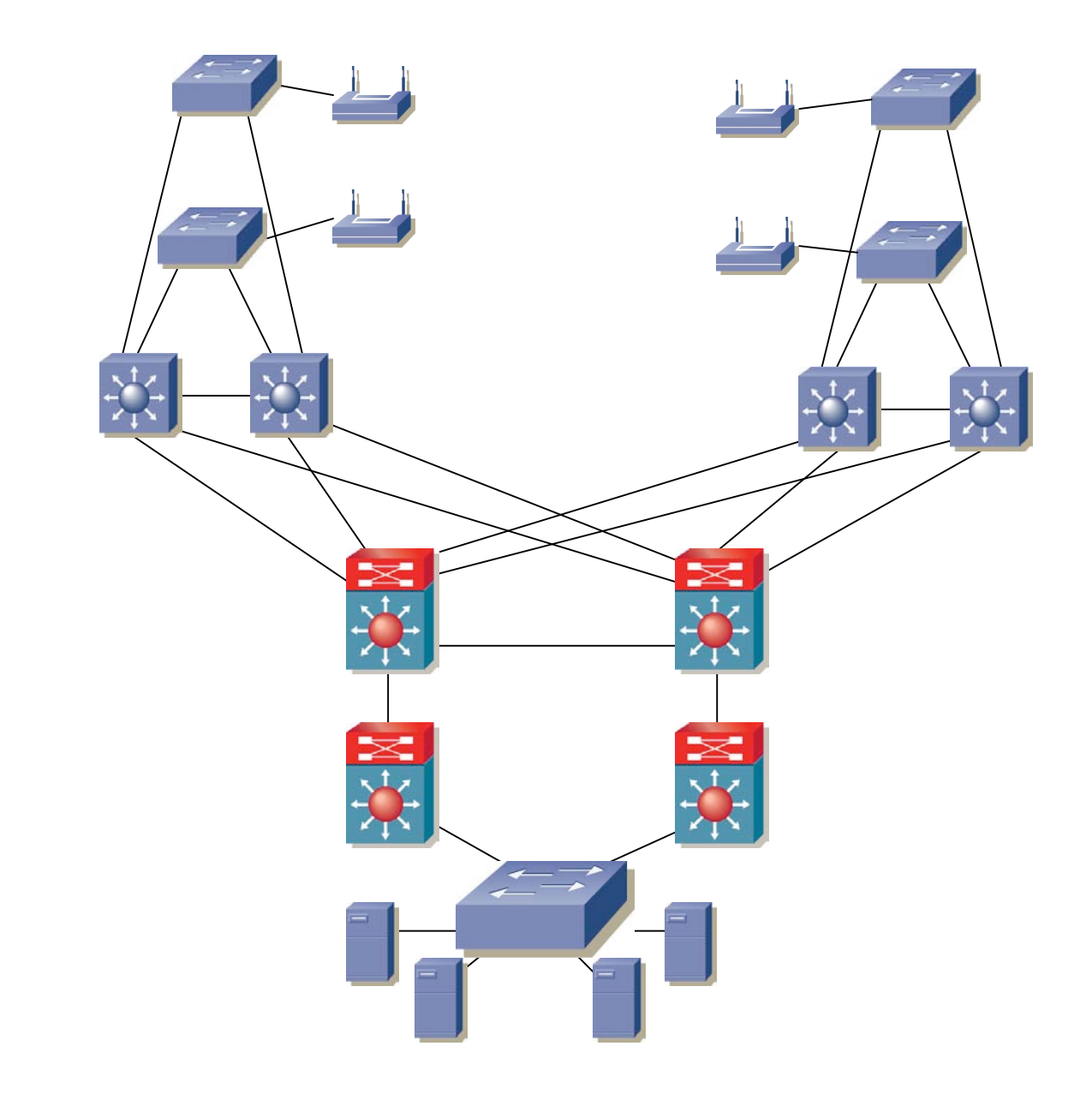

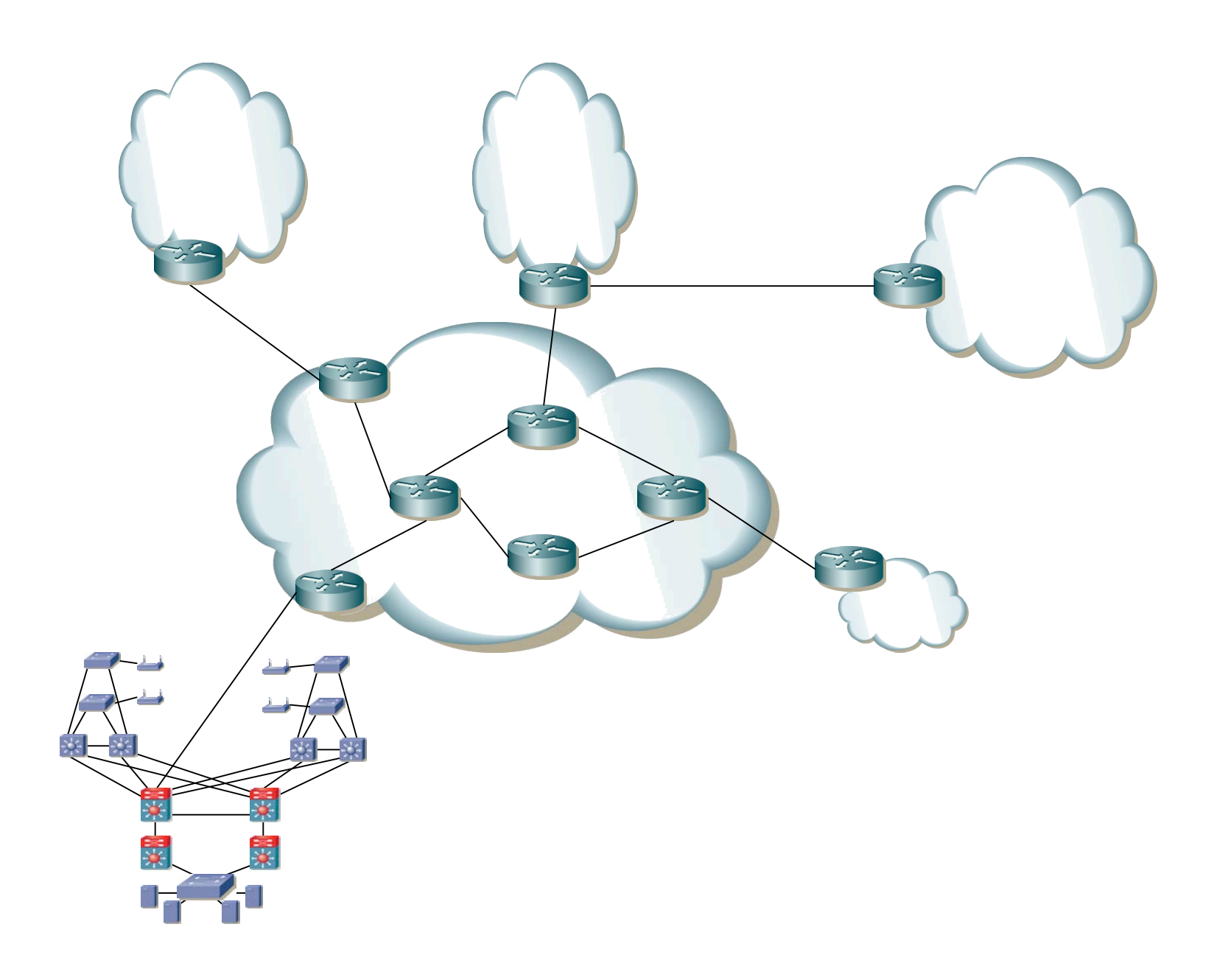

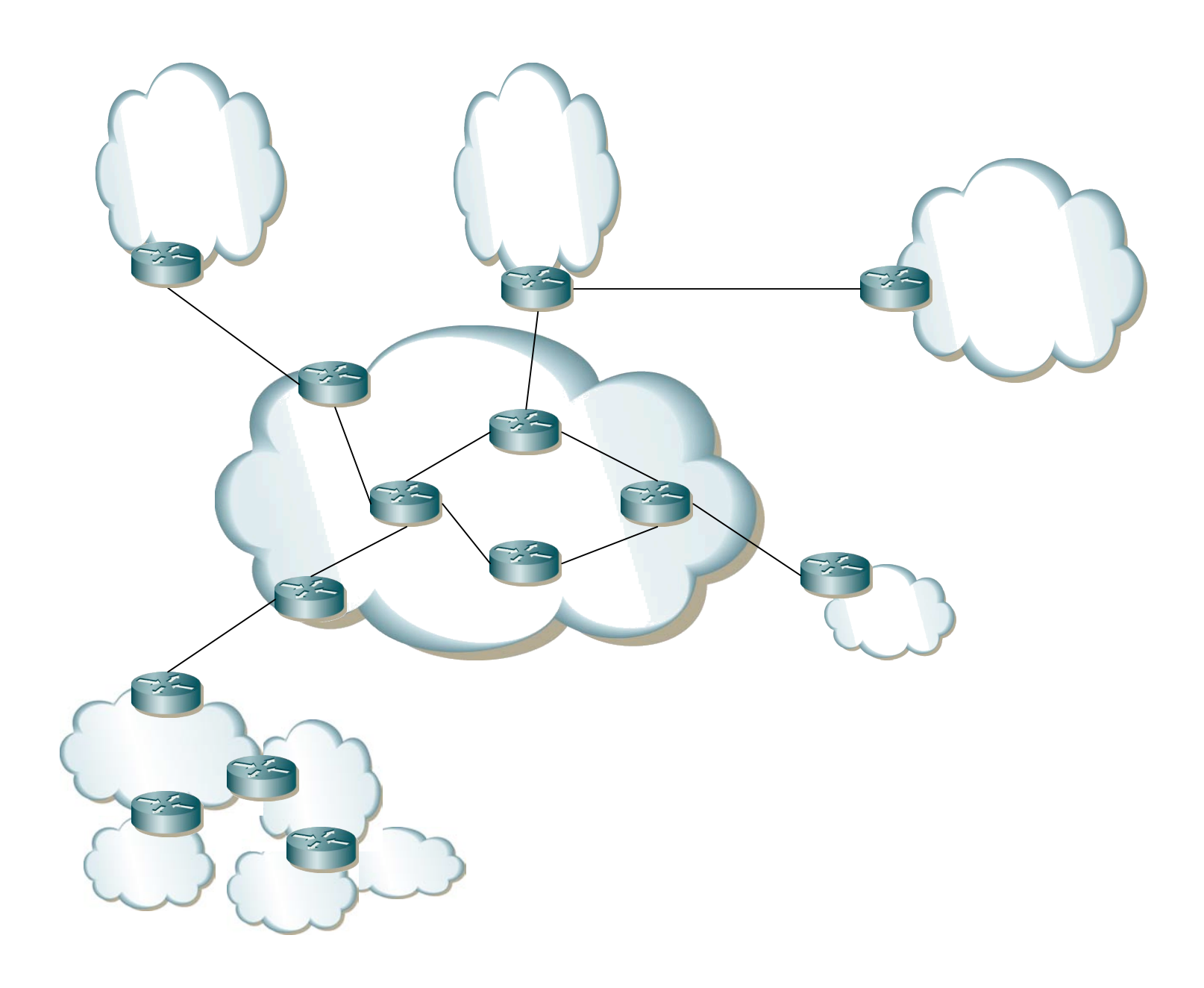

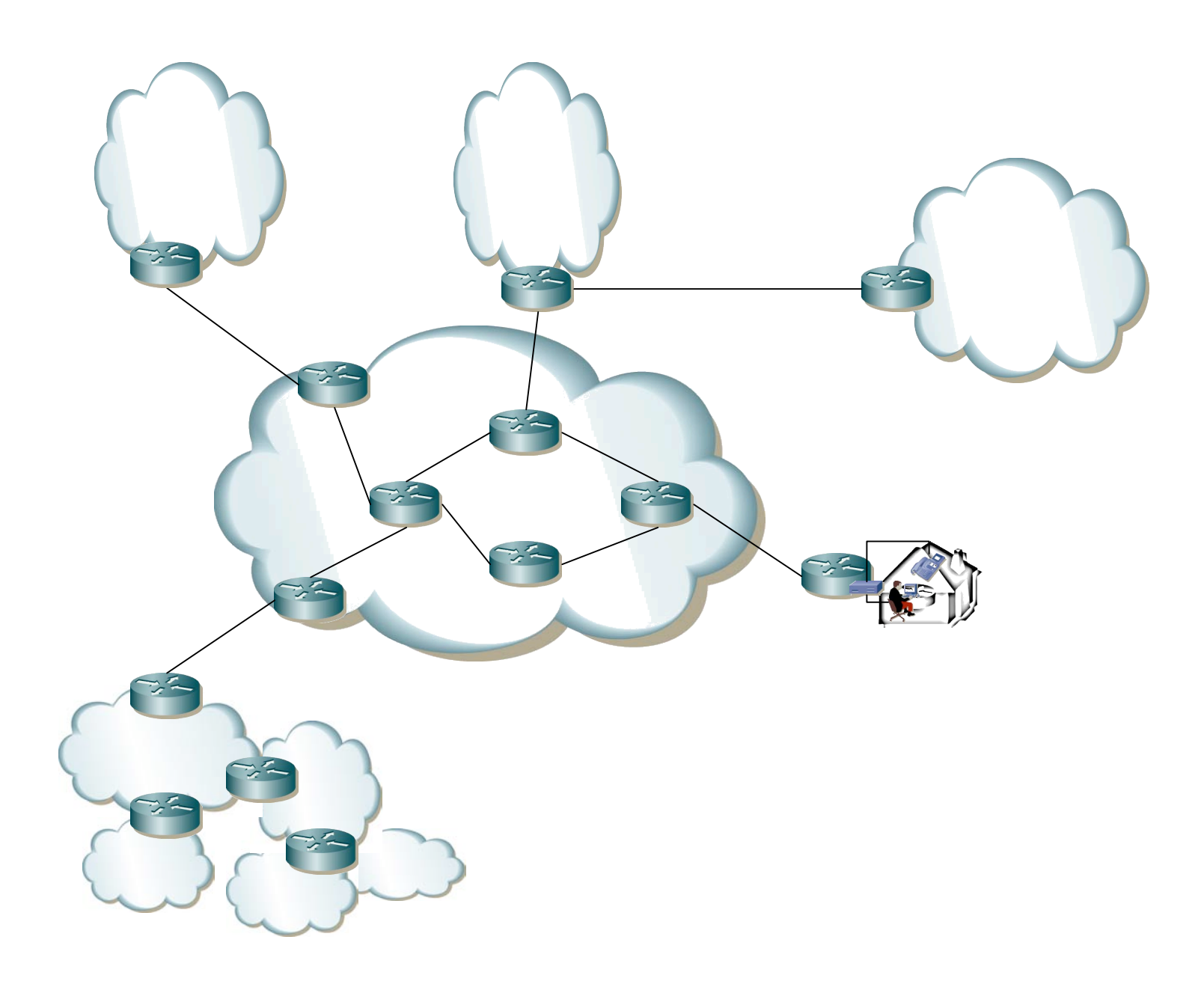

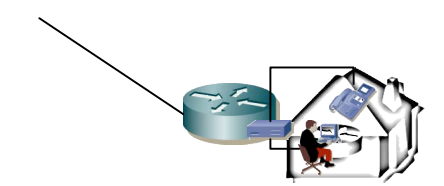

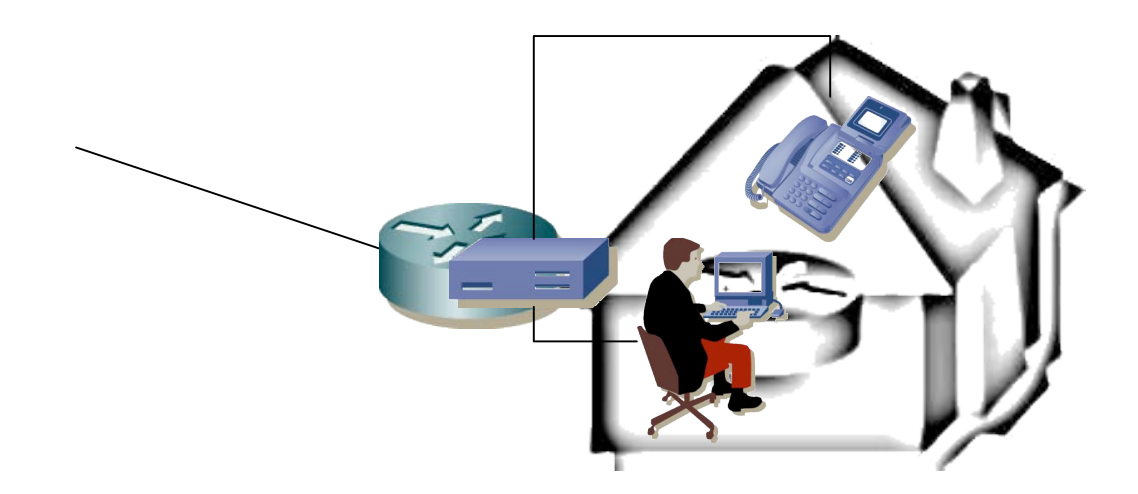

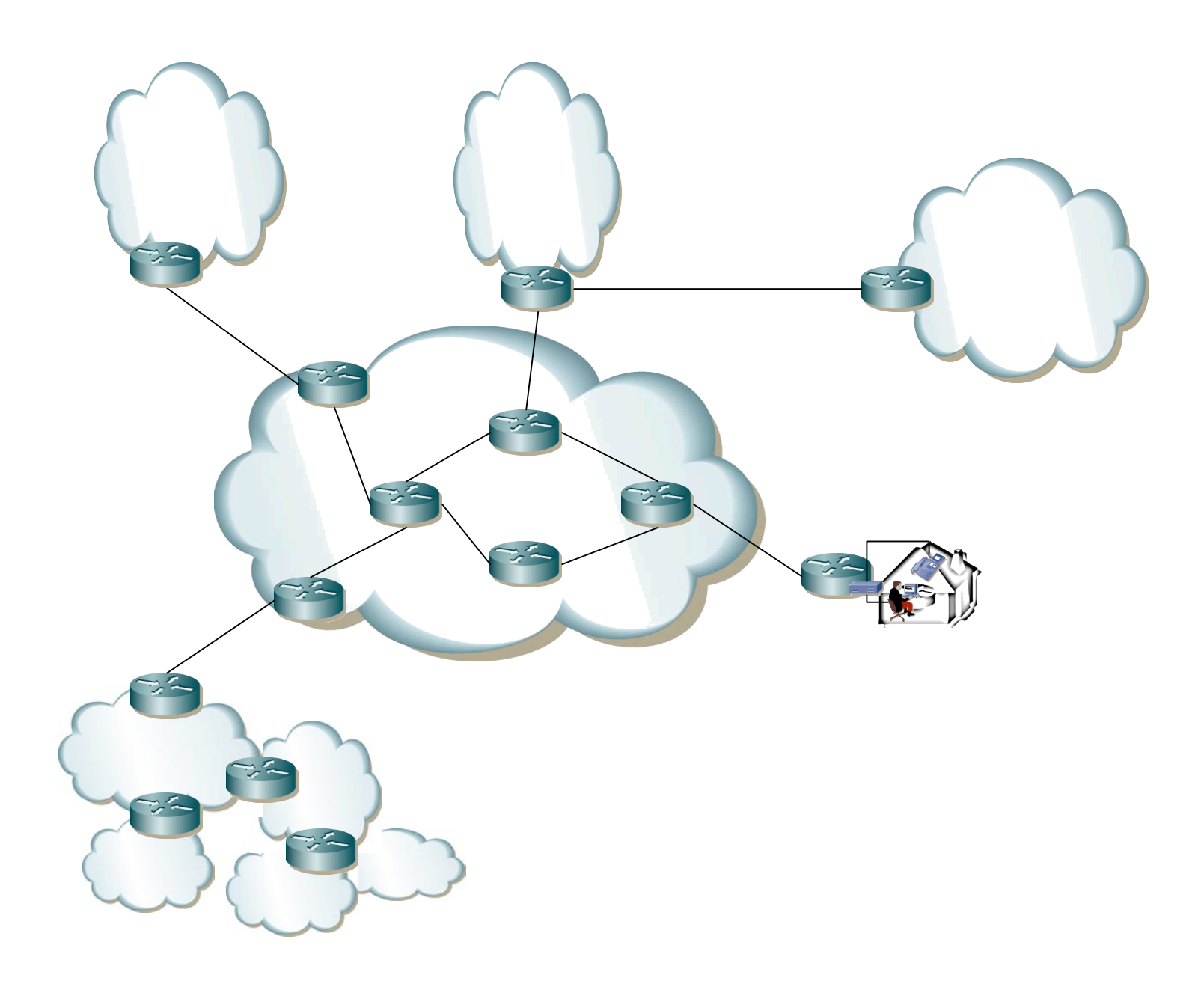

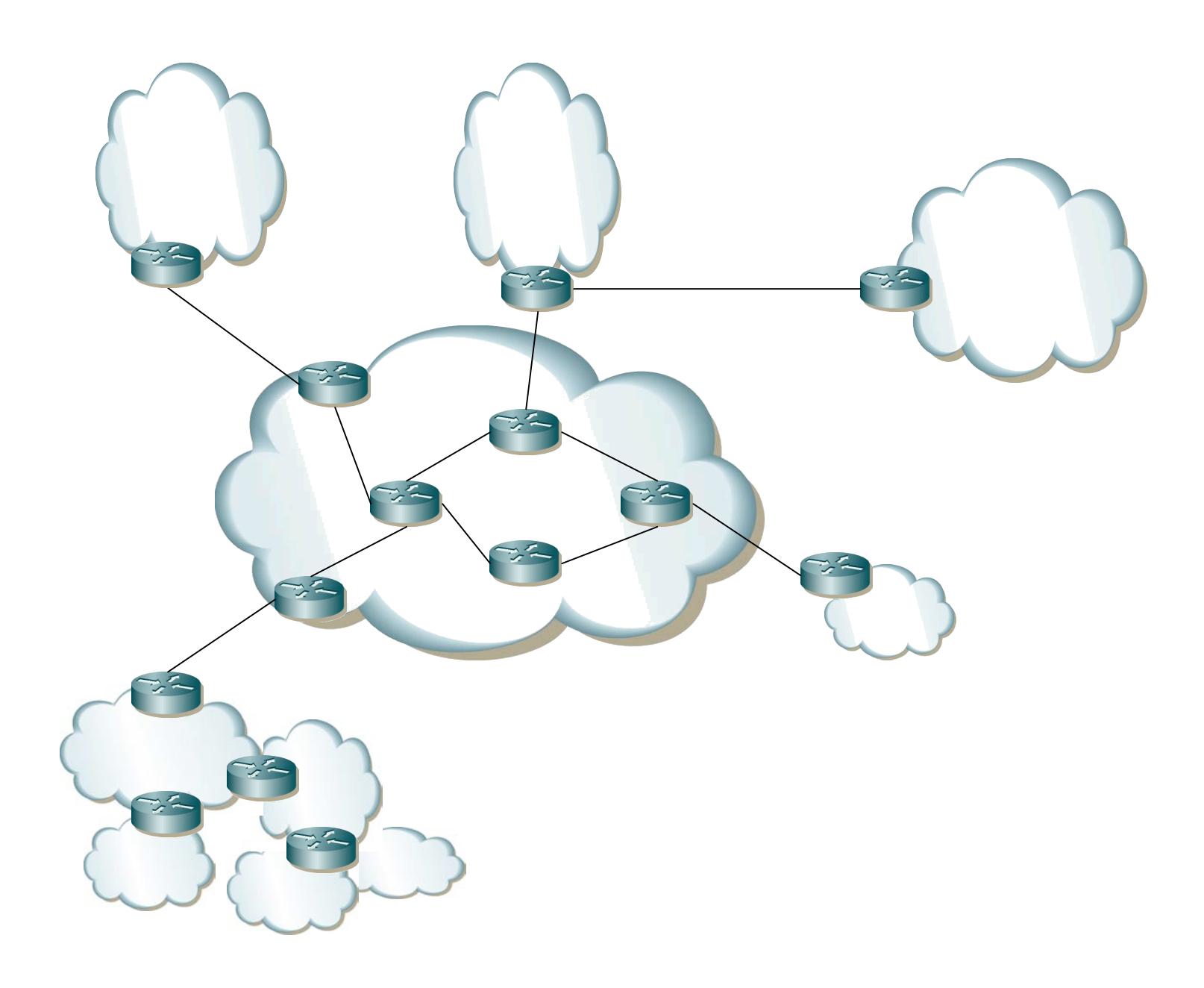

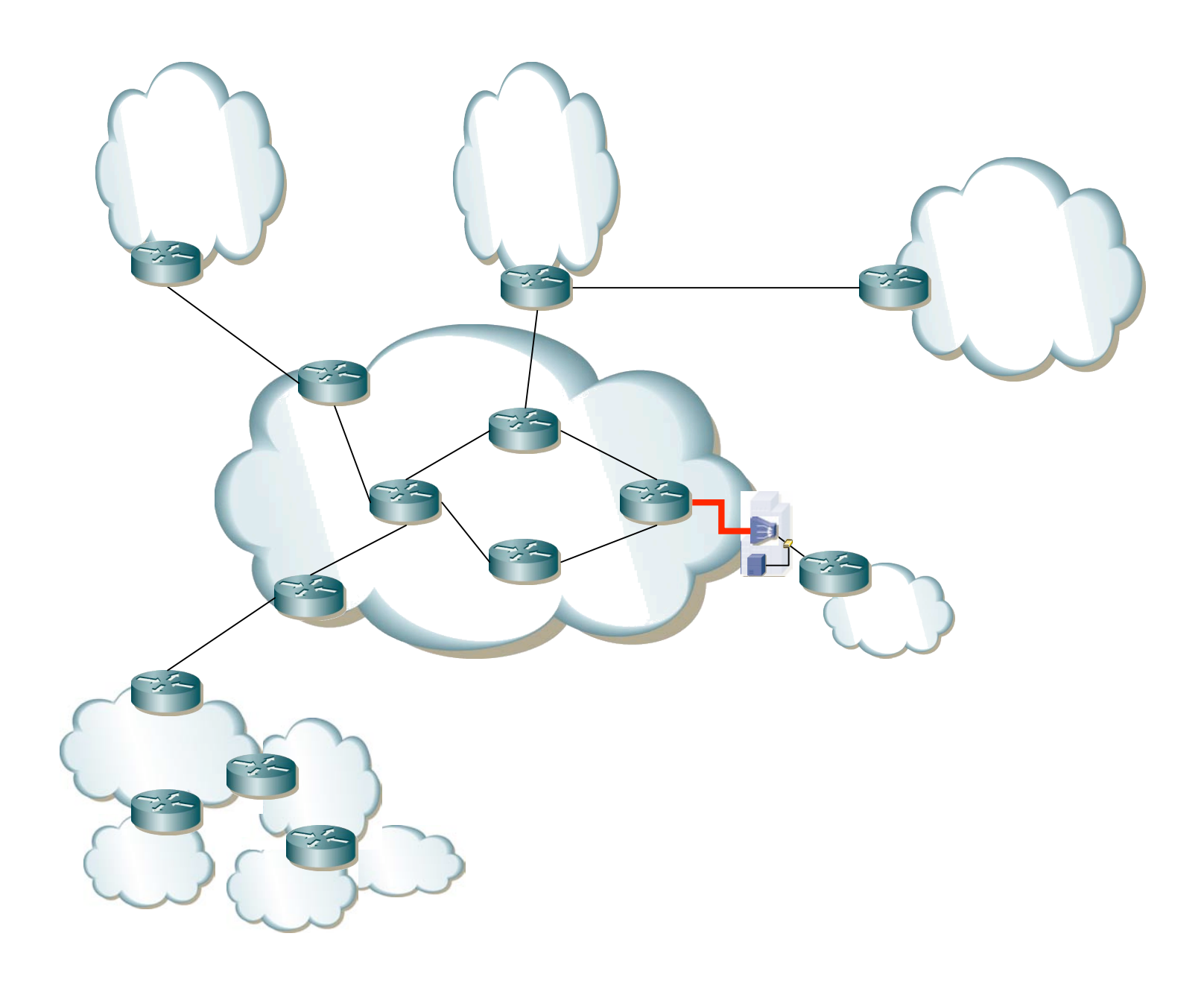

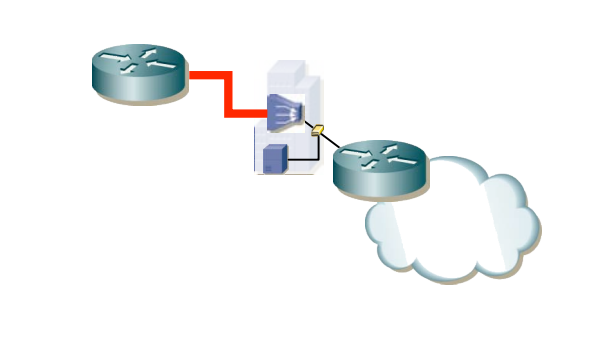

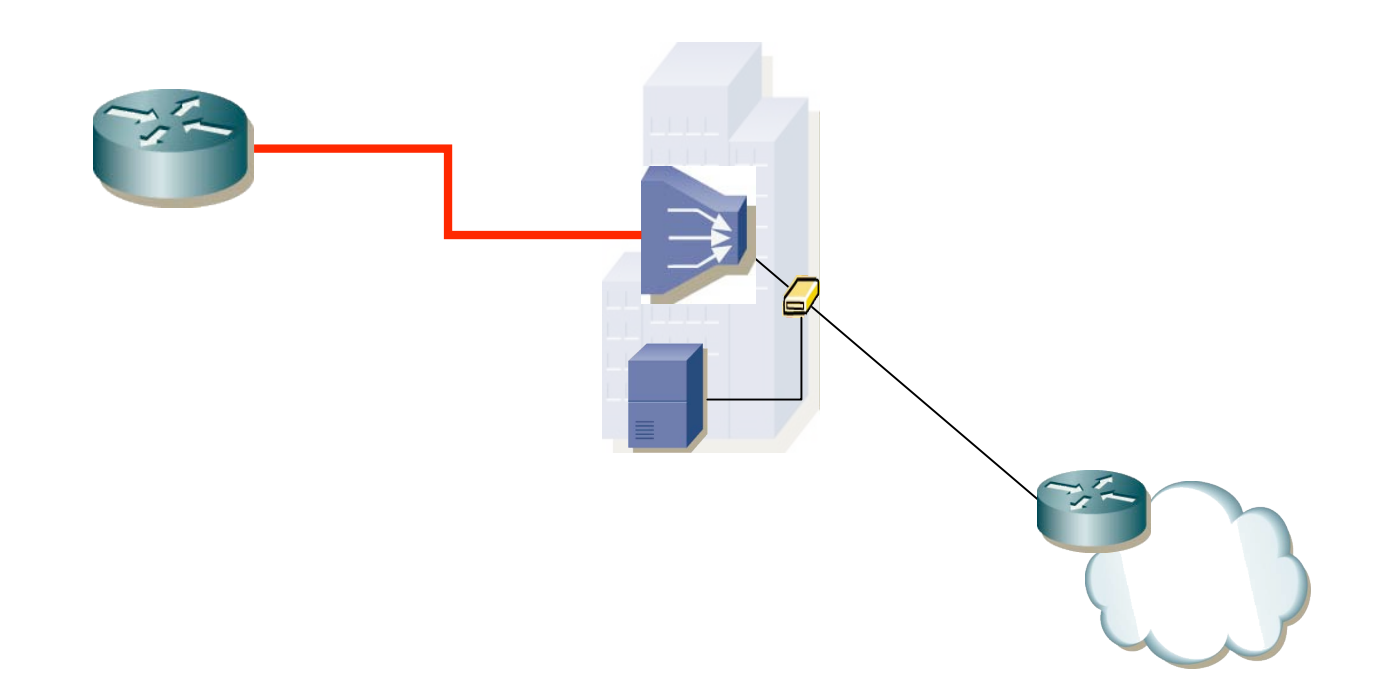

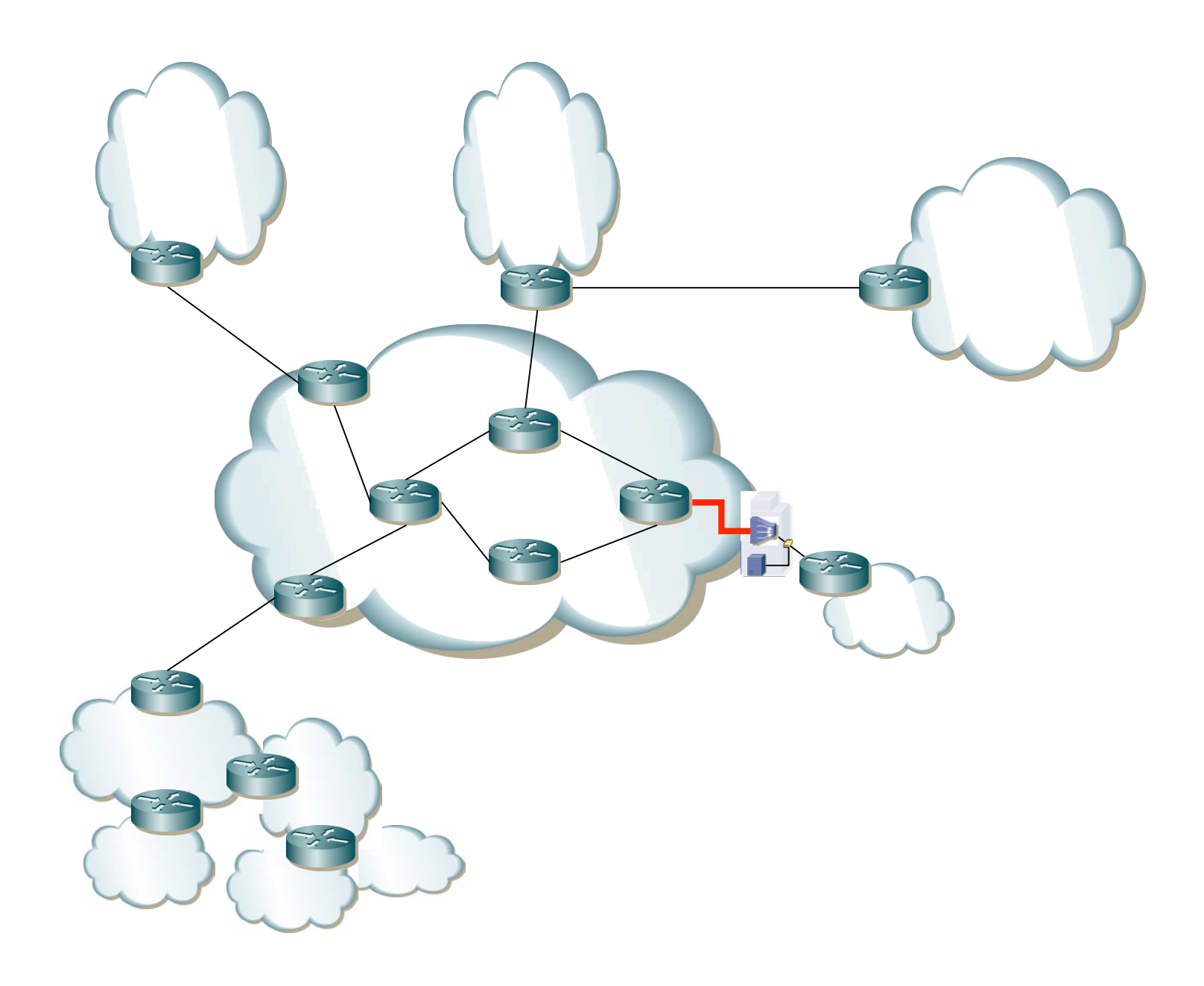

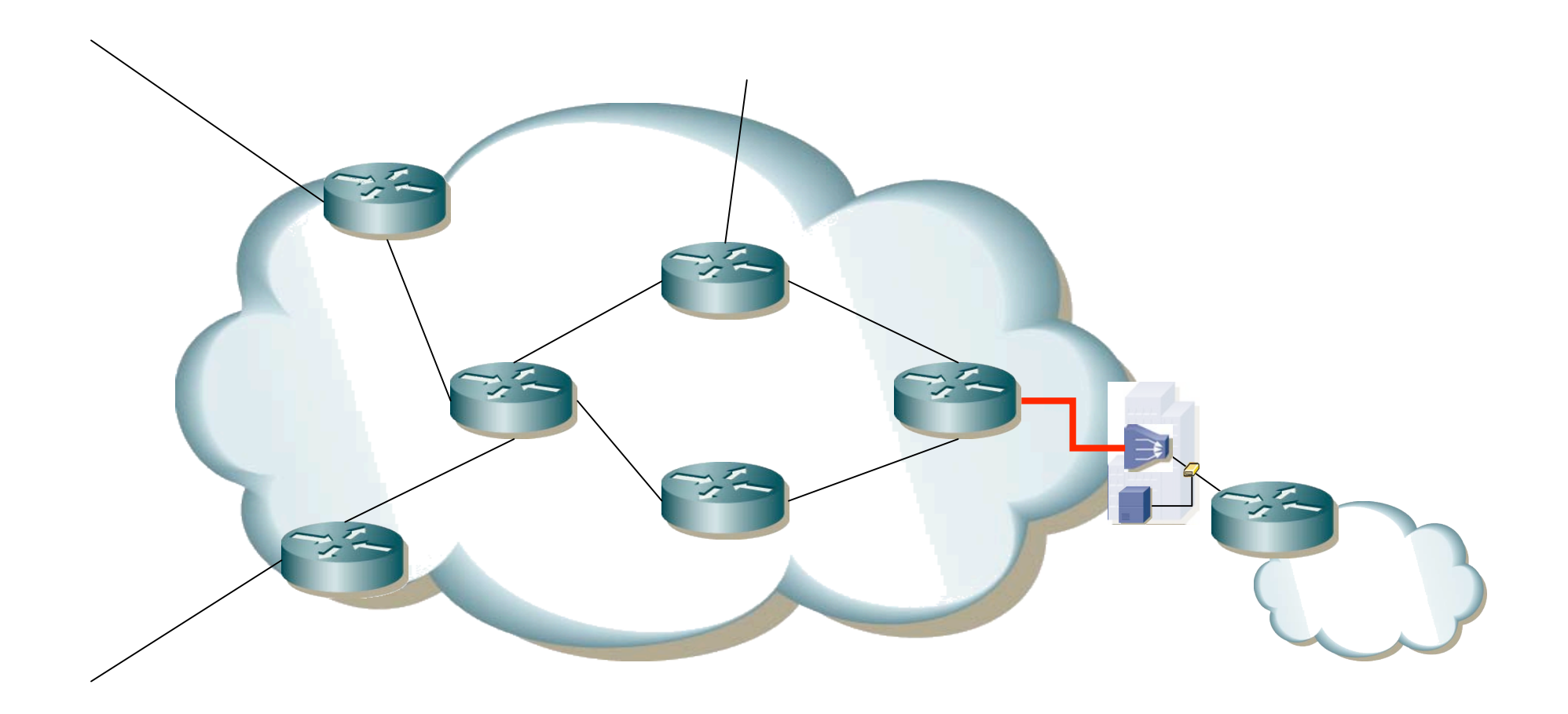

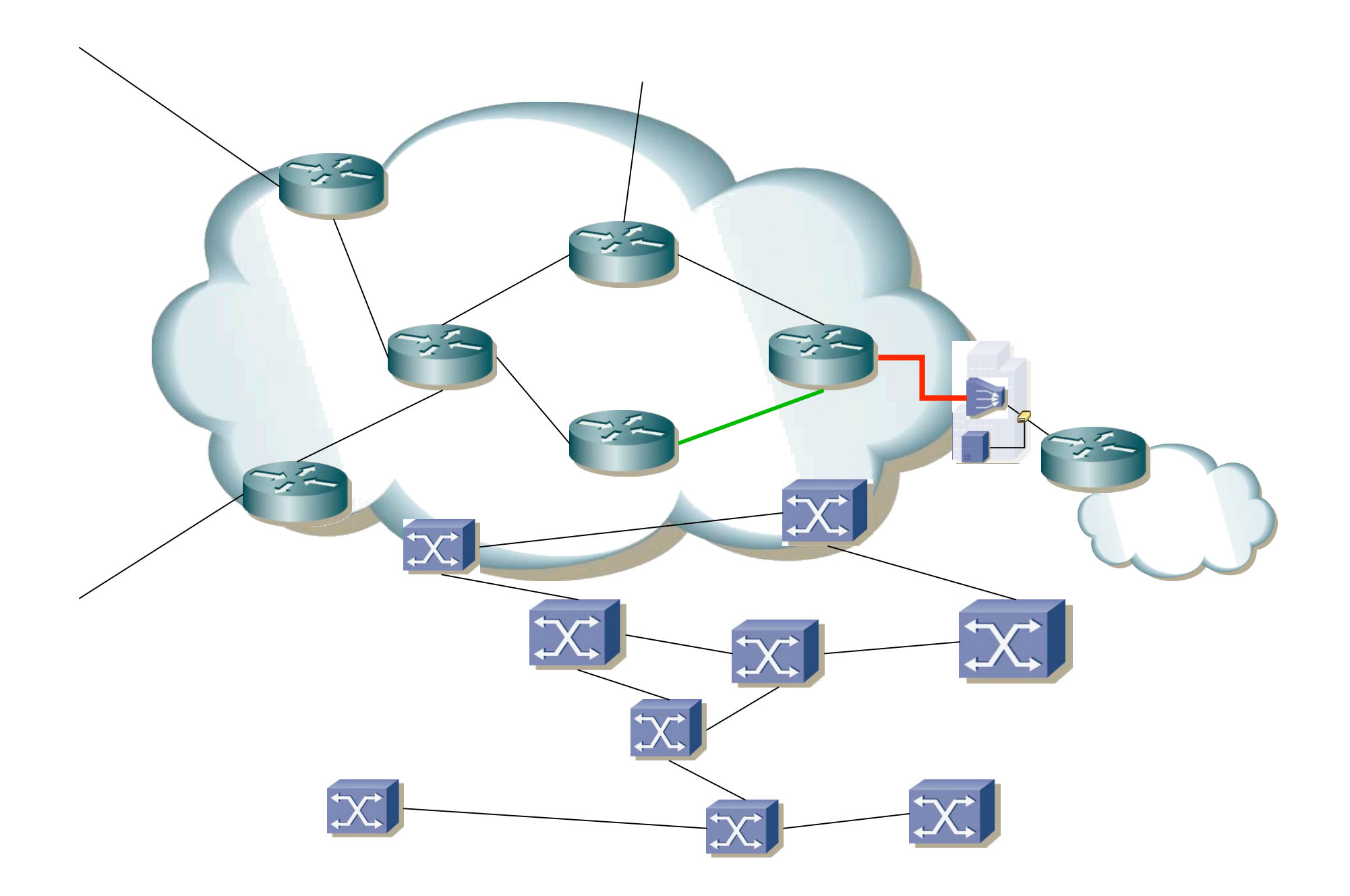

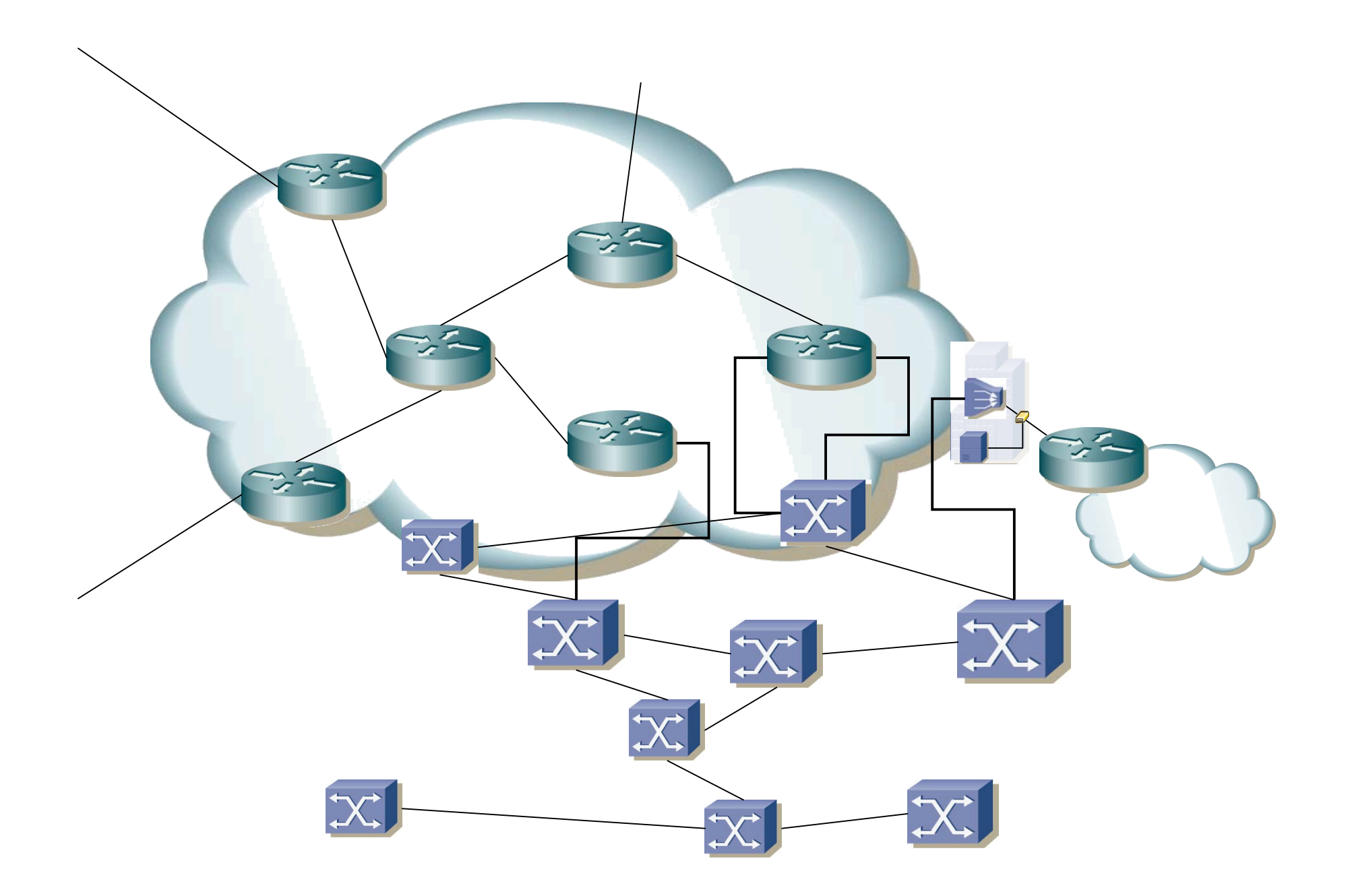

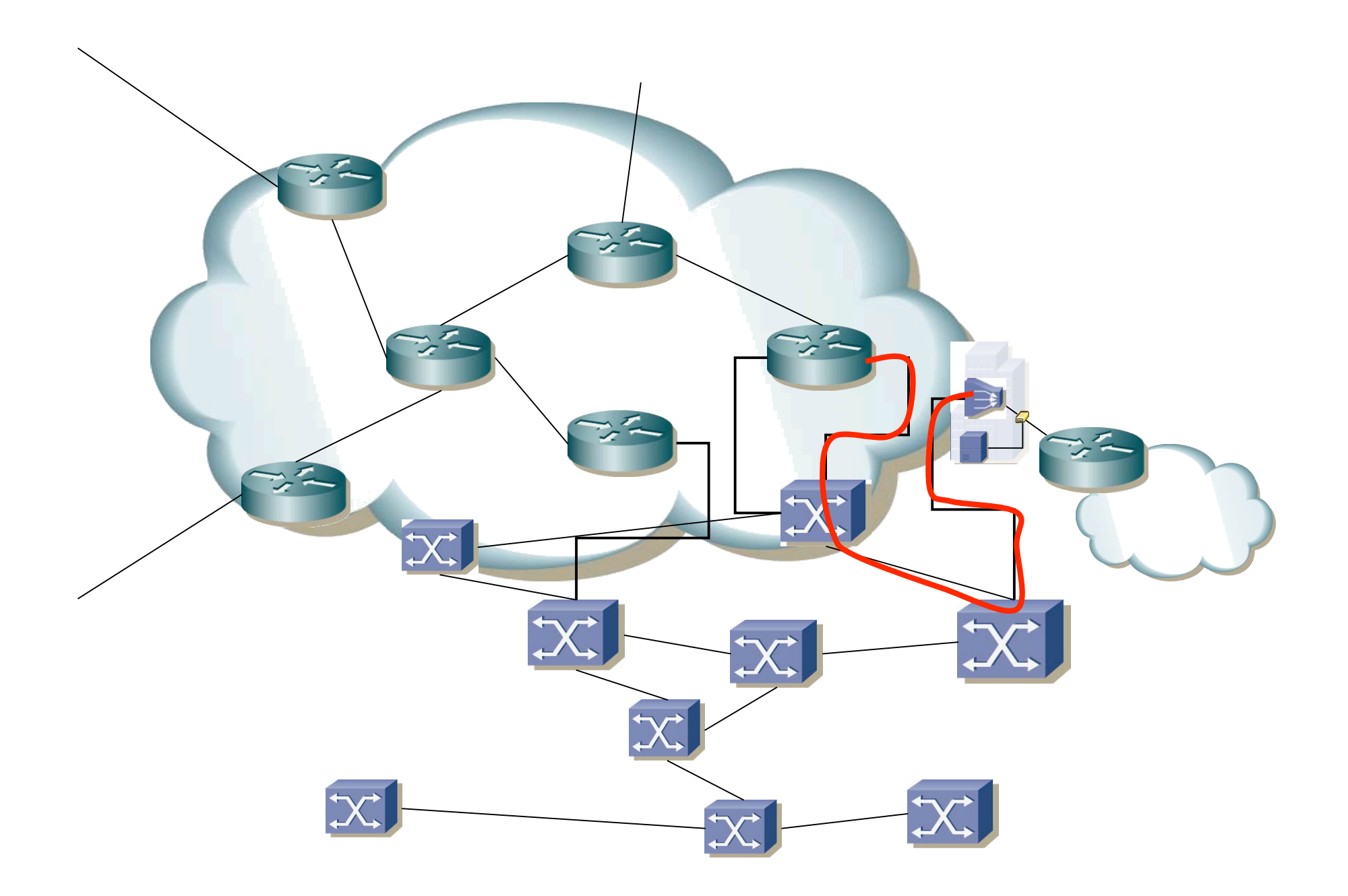

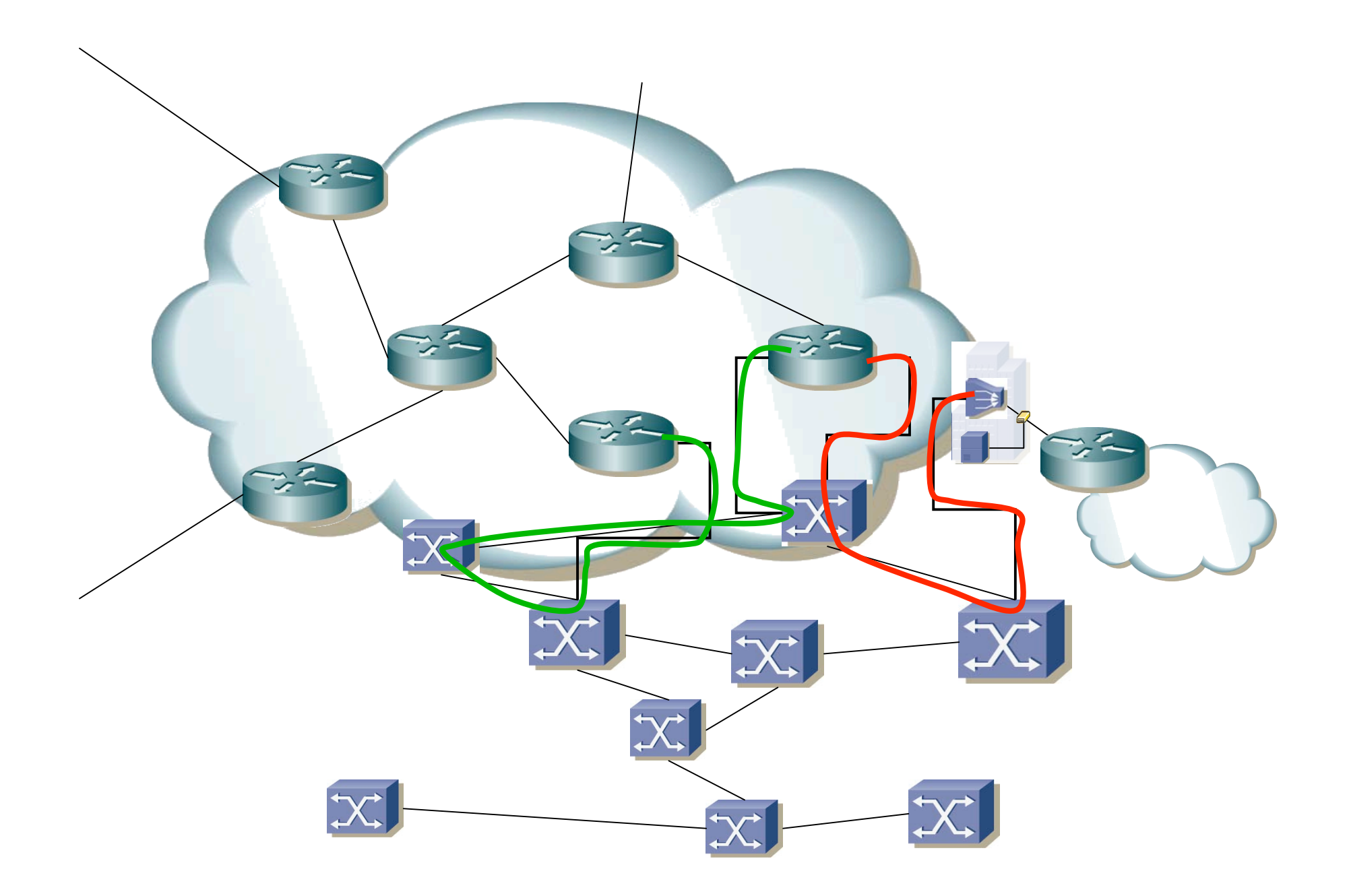

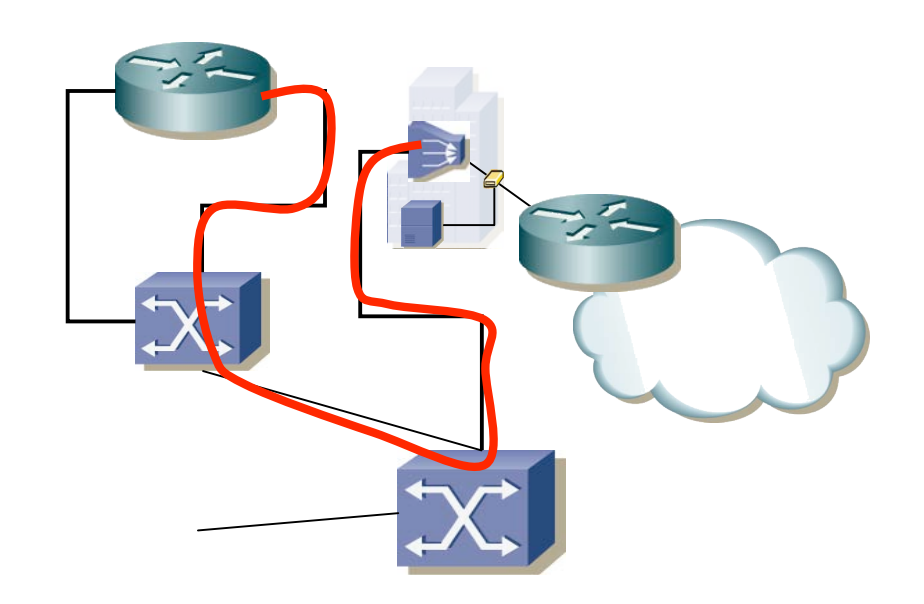

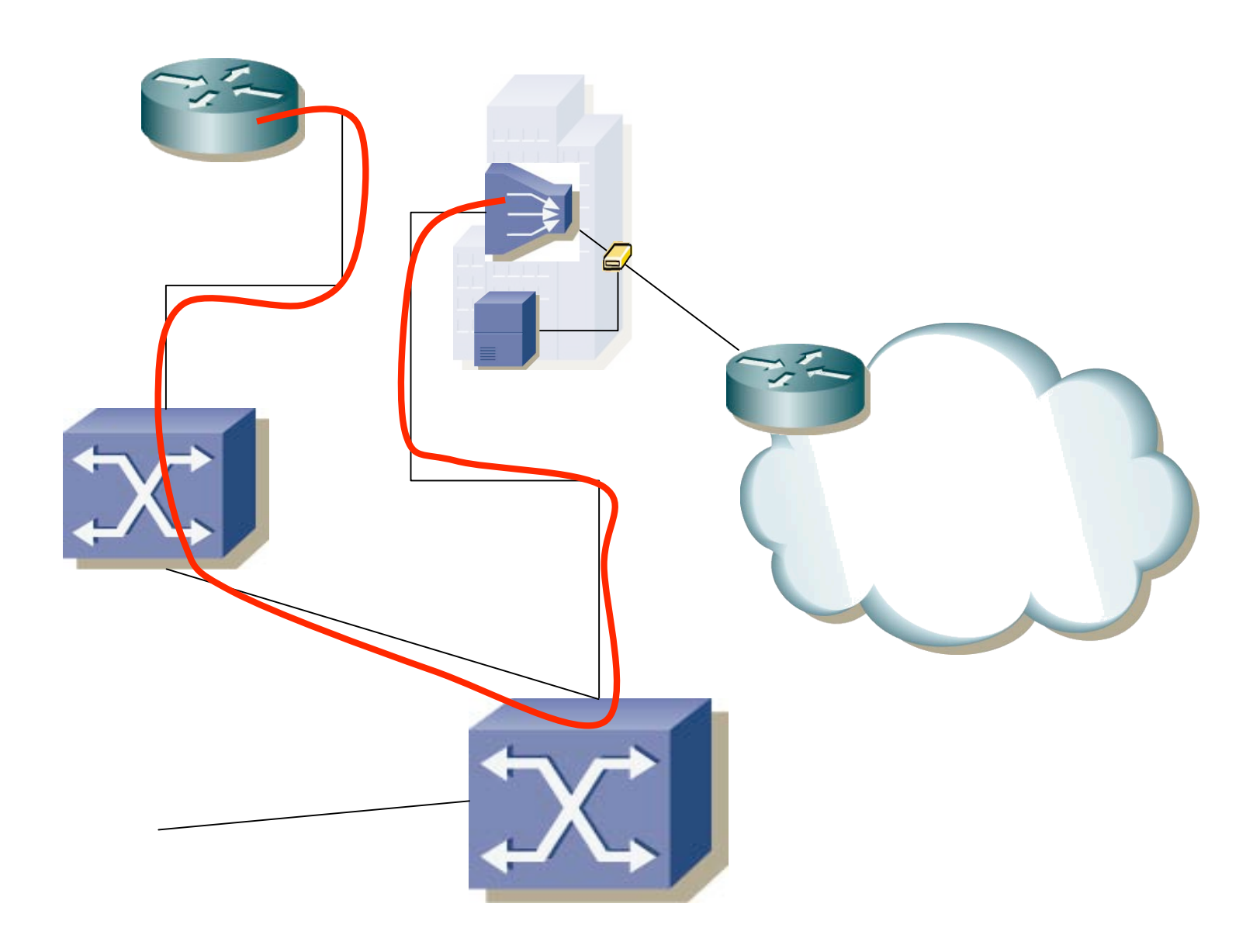

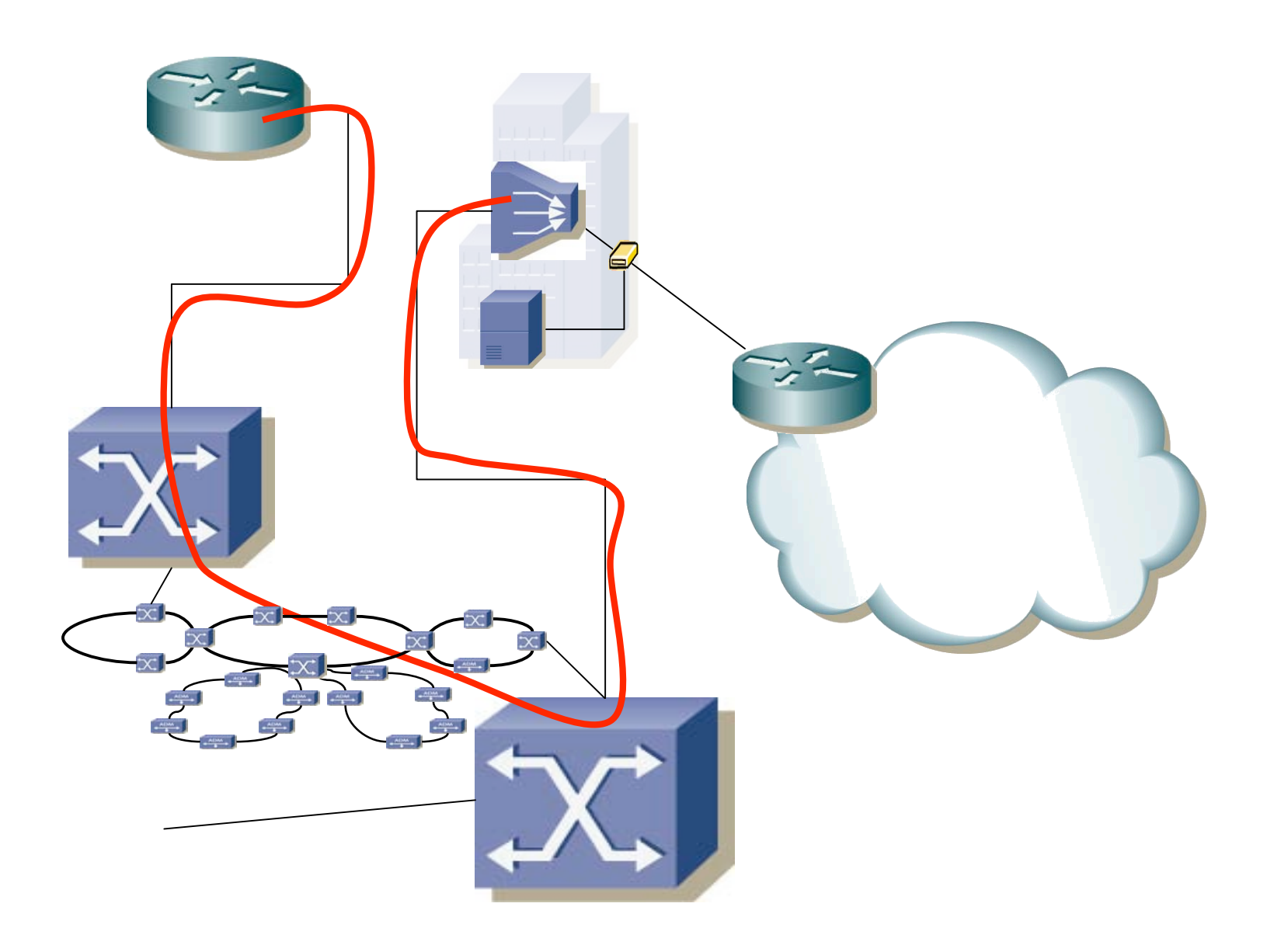
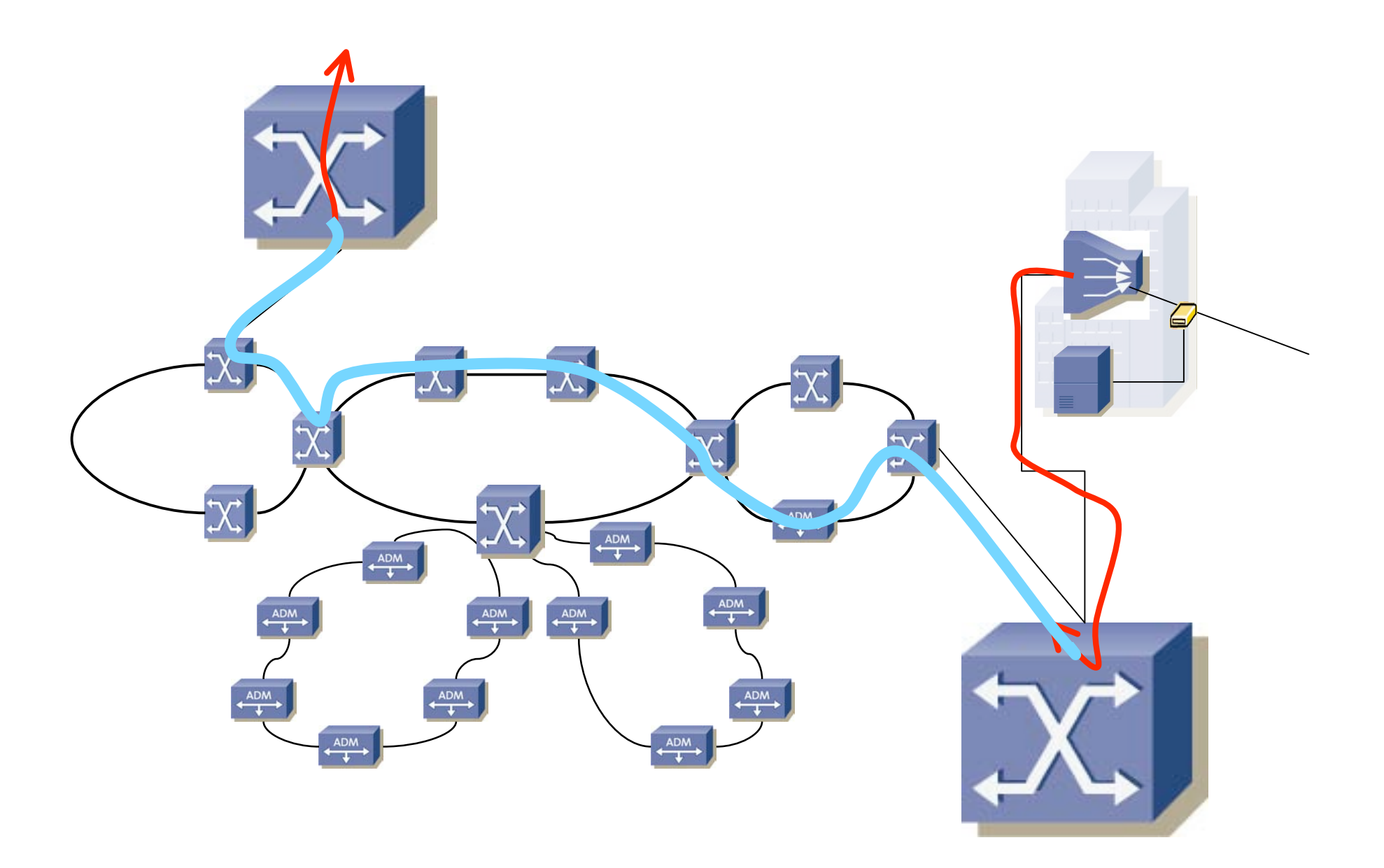

![](_page_37_Figure_0.jpeg)

![](_page_38_Picture_0.jpeg)

![](_page_39_Picture_0.jpeg)

![](_page_40_Figure_0.jpeg)

![](_page_41_Figure_0.jpeg)

![](_page_42_Picture_0.jpeg)

![](_page_43_Picture_0.jpeg)

## **Relación con otras asignaturas**

# **Ingeniería Telemática**

#### **Optativas en Ingeniería de Telecomunicación**

- Laboratorio de Conmutación (LC)
- Laboratorio de Internet (LI)
- Redes de Banda Ancha (RBA)
- Gestión y Seguridad en Redes de Ordenadores (GSRO)

#### **Master de Comunicaciones**

- *Tecnologías de Red de Banda Ancha ( = RBA )*
- *Seguridad en Internet (* <sup>≈</sup> *GSRO )*
- *Laboratorio de Internet ( = LI )*
- Aplicaciones en Internet (AI)
- Nuevos Servicios de Red en Internet (NSRI)

### **Redes de Ordenadores (5º)**

- Conceptos básicos
- TCP/IP

![](_page_46_Figure_3.jpeg)

### **Laboratorio de Conmutación (3º)**

• Configuración de pequeñas redes

![](_page_47_Picture_2.jpeg)

### **Laboratorio de Internet (4º)**

• Servidores

![](_page_48_Figure_2.jpeg)

### **Gestión y Seguridad en Redes de Ordenadores (5º)**

- Gestión de la red
- Muchas veces implica una red de gestión en paralelo
- Seguridad de servidores
- Seguridad de red (firewalls)
- Enlaces seguros (VPNs)

![](_page_49_Figure_6.jpeg)

### **Aplicaciones en Internet (máster)**

• VoIP • Difusión de vídeo en Internet • Distribución de contenidos • P2P • *Triple-play*: voz + vídeo bajo demanda + datos

### **Nuevos Servicios de Red en Internet (máster)**

- Nuevos servicios en la red para ofrecer *triple-play*
- Calidad de Servicio

![](_page_51_Figure_3.jpeg)

### **Redes, Sistemas y Servicios (5º)**

- Cómo analizar estas redes
- Nuestro objetivo es diseñarlas bien
- Dimensionarlas bien

![](_page_52_Figure_4.jpeg)

## **Temas administrativos**

# **Evaluación**

- 50% la memoria de un trabajo
	- Fecha límite la puesta por la ETSIIT para el examen (2/2/2007, 15:30)
- 20% la presentación del trabajo
	- Las semanas antes de Navidades
	- Se debe entregar antes un breve resumen
- 30% de evaluación continua
	- Cuestiones (online)
	- Tests (online)
	- Problemas (online)
- 10% por participación
	- En clase
	- En los foros y otras herramientas online

## **Evaluación**

- Calificación es el valor obtenido dividido por 10
- Obtener al menos un 50% para aprobar
- No hay puntuación mínima en cada apartado
- Sí, lo de la transparencia anterior suma 110%

## **Evaluación (Septiembre)**

- 70% la memoria de un trabajo
	- Fecha límite la puesta por la ETSIIT para el examen (10/9/2007, 9:00)
- 30% la presentación del trabajo
	- Día del examen
- (…)

## **Evaluación (Septiembre)**

- 70% la memoria de un trabajo
	- Fecha límite la puesta por la ETSIIT para el examen (10/9/2007, 9:00)
- 30% la presentación del trabajo
	- Día del examen
- Opcional:
	- 50% la memoria de un trabajo
	- 20% la presentación del trabajo
	- 25% nota de junio de evaluación continua
	- 5% nota de junio de participación

# **Trabajos**

#### **Memoria**

- Entre 8.000 y 15.000 palabras
- Ni más ni menos
- Eso son aproximadamente 10-20 páginas (sin contar figuras)
- Debe contener un *resumen* de aproximadamente 200 palabras
- Fecha límite de entrega: la hora y día del examen según la ETSIIT
- Se puede entregar antes (por la web)
- Entrega debe ser *siempre* en formato electrónico (consultar formato con el profesor)
- ¿¿ Por qué un trabajo escrito ??
	- Practicar el escribir informes
	- Expresión, corrección, precisión, claridad, concreción…

# **Trabajos**

#### **Presentación**

- Una semana antes se debe entregar (web, PDF):
	- Breve memoria
	- Entre 1.000 y 2.000 palabras
	- Lo hecho y lo que se espera hacer
	- Se concretará la fecha
- Todos deben leer las breves memorias de sus compañeros
- Presentación con cañón y ordenador
- Sobre lo hecho y lo que se espera terminar de hacer
- En aula o laboratorio
- Aproximadamente 20 minutos
- Preguntas de los compañeros
- Se elegirá antes un moderador para cada sesión de presentaciones
- $i\ell$  Por qué ??
	- Hablar en público y crítica constructiva
	- Defender un proyecto/idea/postura, moderar una reunión

# **Tipos de trabajos**

#### **Teóricos**

- Alguna tecnología que no ha dado tiempo a ver en clase
- Algun nueva tecnología o embrionaria

#### **Teórico-prácticos**

- Alguna tecnología, protocolo o solución técnica no vista en clase o vista sin detalle
- Estudiarla y ponerla en práctica con los equipos del laboratorio

#### **Prácticos**

- Generalmente alguna tecnología vista en clase
- Ponerla en práctica con los equipos del laboratorio

## **Fechas**

### **Oferta de trabajos:**

- Martes 3 de Octubre a las 10:00 en la web de la asignatura
- Hasta el viernes 6 de Octubre para seleccionar proyecto
- ¿ Cómo ?
	- Postear en el Foro de proyectos el nombre de los miembros del grupo, el trabajo seleccionado y el horario de prácticas
	- Máximo 2 miembros por grupo
	- No se puede repetir trabajo. FCFS

# **Proyectos inter-asignatura**

#### **Asignaturas de Telemática en 5º de Teleco:**

- Redes de Ordenadores (RO)
- Redes, Sistemas y Servicios (RSS)
- Redes de Banda Ancha (RBA)
- Gestión y Seguridad en Redes de Ordenadores (GSRO)

#### **Ofrecemos la posibilidad de hacer un trabajo conjunto para:**

- Redes de Ordenadores
- Redes de Banda Ancha
- Ampliable en GSRO (2º cuatrimestre)
- Posible comienzo de PFC

# **Proyectos inter-asignatura**

- ¿ Cómo apuntarse ?
	- Presentar un breve anteproyecto
	- 1.500 palabras máximo (2 páginas) (PDF)
	- Descripción de lo que se va a hacer, plan de trabajo, asignaturas que pretende abarcar
	- Límite el lunes 9 de Octubre a las 12:00
	- Se habilitará en la web mecanismo para enviarla
- Se seleccionarán solo las mejores propuestas
- Confirmación el martes por la tarde
- Si se deniega como inter-asignatura sigue siendo proyecto normal de RBA

# **Recomendaciones**

- Ejercicios online:
	- Está bien comentar y discutir los ejercicios
	- De hecho, ¡por favor, hacedlo!
	- Sin embargo la solución debe ser individual
- Documentación en inglés

## **http://www.tlm.unavarra.es**

![](_page_65_Picture_1.jpeg)

## **Cuentas**

- Cada alumno debe crearse una cuenta
- Vale para todas las asignaturas de Ing.Telemática
- Emplear datos reales
- Foto
- "Número de ID" el DNI
- Matricularse en el curso
	- Necesitais una palabra clave
	- Que es: 21205
	- 1 semana de plazo para hacerlo
- Web directa del curso:

https://www.tlm.unavarra.es/course/view.php?id=10

![](_page_66_Picture_116.jpeg)

### **El Laboratorio de Telemática**

- Máquinas:
	- Armarios
	- PCs de propósito general
- Cuentas UNIX:
	- rbaXY (general)
	- rba (armarios)

![](_page_68_Picture_0.jpeg)

![](_page_68_Picture_1.jpeg)

### **Los armarios**

![](_page_68_Picture_3.jpeg)

![](_page_69_Picture_0.jpeg)

## **Más equipos**

![](_page_69_Picture_2.jpeg)

## **Horarios**

#### **Horarios:**

- Turno 1: Miércoles de 9:00 a 12:00
- Turno 2: Jueves de 14:30 a 17:30

#### **Fechas:**

- Comienzo semana del 9 de Octubre
- Fiestas:
	- Semana del 30 de Octubre
	- Semana del 27 de Noviembre
	- Semana del 6 de Diciembre

#### **Tutorías:**

- Martes 10:00 a 13:00
- Jueves 11:00 a 14:00

Cuestionario en la web (1 semana)

daniel.morato@unavarra.es

http://www.tlm.unavarra.es/~daniel

## **Esfuerzo**

- Objetivo: Dedicar a esta asignatura un tiempo "razonable"
- ¿ Qué es razonable ?
- Por ejemplor 40h/semana de trabajo
- 37 semanas del curso (incluyendo exámenes)
- $\cdot$  40 h/semana x 37 semanas = 1480 horas
### **Esfuerzo**

#### **ECTS**

- European Credit Transfer System
- Un curso son 60 ECTS
- Un ECTS son entre 25 y 30 horas de esfuerzo
- Luego un curso son entre 1500 y 1800 horas de esfuerzo

### **ECTS**

#### **ECTS y crédito actual (mis cuentas)**

- 5º de Teleco: entre 63 y 76,5 créditos
- RBA son 6 créditos actuales
- Regla de 3:
	- $-6 \times 60/63 = 5.7$
	- $-6 \times 60/76.5 = 4.7$
- Aproximadamente 5 ECTS

## **¿ Esfuerzo ?**

- 5 ECTS = entre  $(5x25)$  125 y  $(5x30)$  150 horas
	- 26h de clases de teoría (incluida ésta)
	- 15h repasando la teoría
	- 3h realizando tests online
	- 6h resolviendo problemas/cuestiones online
	- 4h preparar resumen del trabajo
	- 4h preparar presentación
	- 6h leer resumenes de trabajos de los compañeros
	- 10h escribir la memoria final
	- 12h asistir a presentaciones y hacer presentación del trabajo
	- 39h preparando el trabajo

Total: 125h

# **¿ Esfuerzo ?**

- 5 ECTS = entre  $(5x25)$  125 y  $(5x30)$  150 horas
	- 26h de clases de teoría (incluida ésta)
	- 15h repasando la teoría
	- 3h realizando tests  $\Delta$ nline
	- 6h resolviendo problen Clases relacionadas con trabajo:
	- 4h preparar resumen d
	- 4h preparar presentac
	- 6h leer resumenes de
	- 10h escribir la memoria

 $6h \times 1 = 6h$ Clases no relacionadas:  $18h \times 0.5 = 9h$ 

- 12h asistir a presentaciones y hacer presentación del trabajo
- 39h preparando el trabajo

Total: 125h

## **Redes de Banda Ancha**

**(***Broadband Networks***)**

*¿Cuestiones?*